#### **Adobe Photoshop 2022 (Version 23.1) Keygen 2022 [New]**

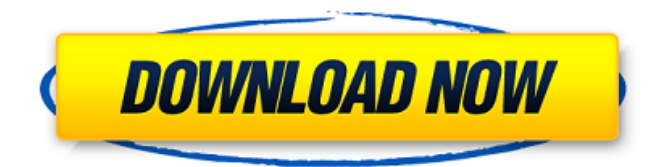

## **Adobe Photoshop 2022 (Version 23.1) Crack+ Keygen Full Version Free [Win/Mac]**

Adobe Photoshop CS2 has two work areas: Expert mode and Standard mode. Expert mode is designed for expert users who want to use Photoshop's most powerful tools. The Standard mode also has many advanced features, but you can learn much of its power by using the Expert mode. Photoshop is a large, powerful program, one that's generally considered by its users to be a bit difficult to use, at least at first. But don't let that stop you. The only way to really get a good grip on Photoshop and master its versatility is to work on a lot of images in a very short time span, and if you keep at it, you'll get there. When first starting out with Photoshop, you'll notice that the interface isn't the easiest to use, especially when you first start changing shapes and tones. The range of tools can be intimidating, as you'll see in the upcoming sections. However, as you study the chapters in this book, you'll find that the processes within are simple, to the point, and involve many steps that are easy to perform. For each subject in the chapters, I supply a number of detailed figures so you can easily follow along, and I provide a step-by-step process that you can carry out in Photoshop. (And don't worry if you find the commands a bit intimidating. You can refer back to these figures as you advance through the chapters.) In addition, each exercise begins with how it's done in Photoshop and in the next chapters with Adobe Illustrator. The programming language for both programs is similar, so the process should be easy to follow. Read through this book carefully and you'll find that you quickly become comfortable with the different tools and the way to create different types of images — from portraits to computer wallpaper. If you want an in-depth look at Photoshop, I highly recommend downloading \_Photoshop CS6 All-In-One For Dummies\_ (Wiley) and having a look at it. It covers most of the topics found in this book and presents them in a much easier-to-understand manner. Be sure to check out my website (www.lindyleevers.com) for my books, free videos, and upcoming classes and seminars. What You Can Do in Photoshop In this section, I offer a basic overview of the program, starting with the new features and finished products you can create using it. Some of the features are brand new in Photoshop CS

#### **Adobe Photoshop 2022 (Version 23.1) Crack**

Graphic design Canvases Work in a canvas is the easiest way to create a new image or manipulate one. You can move, resize, crop and flip the canvas, and also add shapes and apply a variety of effects. You'll also find a number of tools in the Colors palette: RGB and CMYK and LAB colors Gradient tools Shapes and path tools Background eraser Patterns Adding and removing patterns is an easy way to give an image a new look. The list of layers provides a handy way to organize layers, while the layer paths and masks function allows for easy deletion of a selected part of an image. You can zoom, crop and rotate an image, and use all the tools in Photoshop Elements that apply to regular images. Layer Layers are the basis of most digital-photography projects. The tools in this section enable you to add, move, and delete layers. Layer You can rename or hide each layer by clicking on the eye icon, hovering over the layer's icon, and selecting one of the three options: Hiding the image layer removes it from the image. Re-adding the hidden layer allows the image to have the visible effects of the underlying layer. Cropping the

layer while it is hidden does nothing. It cannot be cropped. Re-adding the cropped layer is the only way to get the cropped image back. You can add or remove layers as you create a project, so you can preview the effect of each change before you commit it. You cannot use the same image layer in two projects in the same document. You can use separate image layers in different projects. Photoshop Elements allows you to add layers, then merge a layer from another project, or even create a new layer in an existing image. You can position, resize, and move each layer within the image. Make a new layer After placing your image file onto a canvas, you can create a new layer and move it anywhere by clicking the New Layer icon at the bottom of the Layers palette. You can also make a new layer by dragging from the Layers palette. Then make sure that the New Layer button is visible, and click it to select the New Layer icon. You can rename a layer by double-clicking the layer's name in the L a681f4349e

# **Adobe Photoshop 2022 (Version 23.1) License Key Full Download**

The Dodge and Burn tools are useful for lightening or darkening selected areas of a photo. The Eraser and the Paint Bucket allow you to get rid of pixelization artifacts and dust spots. The Eraser is a simple tool that offers basic erasing capabilities. The Gradient Tool allows you to manipulate the color and pattern of an image. The Gradient Tool allows you to create gradient patterns and make them visible. The Gradient Tool allows you to create gradient patterns and make them visible. The Marquee Tool allows you to isolate portions of an image. The Pencil Tool allows you to add a texture or brush to a layer. It's useful for retouching and drawing on images. The Pencil Tool allows you to add a texture or brush to a layer. It's useful for retouching and drawing on images. The Pickup Tool allows you to adjust an image by grabbing it with the mouse cursor. The Rectangular Selection Tool allows you to work with rectangular areas of an image. The Rubber Stamp Tool lets you apply a texture to an object. The Smudge Tool allows you to blur or sharpen areas of a photo. The Spot Healing Tool lets you automatically remove small blemishes or fix small, medium, or large defects. The Spot Healing Tool lets you automatically remove small blemishes or fix small, medium, or large defects. The Spot Healing Tool lets you automatically remove small blemishes or fix small, medium, or large defects. The Spot Healing Tool lets you automatically remove small blemishes or fix small, medium, or large defects. The Text tool allows you to insert text into a document.Additional Links Additional News The schedule for the week on the Southside Published: July 12, 2014 12:00 am Several new faces and much more familiar ones are in this week's game at Benwood High School. The seventh-ranked Patriots will host defending state champion Gabriel Academy Monday. A win would be the third straight over the Eagles and ninth in the last 11 games overall. O'Connell (20-3), ranked No. 1 in the state by USA Today, has won its last 18 games overall and 30 of its last 31 since losing to Southside at home last December. Big Rapids (13-8), ranked No. 3 in the state, beat Benwood 41-39 to win its first district title since

## **What's New in the?**

Q: How to differentiate between List of List> in the whole application I am having a structure which is a generic List of a generic List of Person. eg. List> We are using it to do the following things 1: Do some processing on the data. 2: Iterate over the List>. For Number 1: We did this using Iterable. for (Person person : persons) { process(person) } Now we want to do the processing only for the List which is in the List> using the Iterable class. Any help appreciated. A: You can use collection.stream(), like this List persons =...; List> res = persons.stream() .filter(p -> p instance [List] .map(List::of) .collect(Collectors.toList()); //do the processing here or you can, if you have the original List> and just want to iterate over the list with a for loop, you can use List list =...; for (List res : list) { //process elements } Entry: MANDATORY ENTRY. The student shall be at the instructor's lecture hall at least 20 minutes before the time of the lecture. The student shall prepare and maintain a notebook during the lecture. QUALIFICATIONS OF EXEMPTION: 1. Students with permission of the instructor may submit a request for exemption, regardless of what is written in the student handbook. A student shall be granted an exemption only if all of the following conditions are met. a. The applicant's handbook shall contain the exception in the section entitled "Exemptions" or a section pertaining to this specific class. b. The

# **System Requirements:**

Plugins Battle/Class/Race/Resell Signature/Auto-heal/Recast Spells/Socket Other New information! 4.8 has been released and so far the developers have been very busy fixing bugs and implementing lots of new features. The following changes have been released in this release: (click images to enlarge) Here is a brief description of the changes: Revision changes: Removed the version numbering from the main plugin file. Added new html features

Related links:

<https://ebbsarrivals.com/2022/06/30/photoshop-2021-version-22-4-3-install-crack-free-download-3264bit/> <http://www.newssunisunayi.com/?p=24337> [https://warm-wave-87721.herokuapp.com/Photoshop\\_2021\\_Version\\_2211.pdf](https://warm-wave-87721.herokuapp.com/Photoshop_2021_Version_2211.pdf) [https://mandarinrecruitment.com/system/files/webform/adobe-photoshop-cc-2015\\_7.pdf](https://mandarinrecruitment.com/system/files/webform/adobe-photoshop-cc-2015_7.pdf) <https://farmaciacortesi.it/adobe-photoshop-2020-product-key-activation-code-free-download-x64-2022/> [https://httpsmyservo.com/wp](https://httpsmyservo.com/wp-content/uploads/2022/06/Photoshop_2022_Version_232_Crack_Full_Version___Free_Download_Latest.pdf)[content/uploads/2022/06/Photoshop\\_2022\\_Version\\_232\\_Crack\\_Full\\_Version\\_\\_\\_Free\\_Download\\_Latest.pdf](https://httpsmyservo.com/wp-content/uploads/2022/06/Photoshop_2022_Version_232_Crack_Full_Version___Free_Download_Latest.pdf) <https://www.hobot.es/system/files/webform/devipra651.pdf> [https://waclouds.com/wp-content/uploads/2022/06/Adobe\\_Photoshop\\_2021\\_version\\_22.pdf](https://waclouds.com/wp-content/uploads/2022/06/Adobe_Photoshop_2021_version_22.pdf) [https://www.torringtonct.org/sites/g/files/vyhlif5091/f/uploads/development\\_brochure\\_2021.pdf](https://www.torringtonct.org/sites/g/files/vyhlif5091/f/uploads/development_brochure_2021.pdf) [https://www.doverny.us/sites/g/files/vyhlif4341/f/pages/2022\\_tentative\\_assessment\\_roll\\_.pdf](https://www.doverny.us/sites/g/files/vyhlif4341/f/pages/2022_tentative_assessment_roll_.pdf) <https://fantasyartcomics.com/2022/06/30/photoshop-2022-version-23-0-with-license-key-keygen-full-version-for-windows/> [https://explorerea.com/wp-content/uploads/2022/06/Photoshop\\_2021\\_Version\\_2241.pdf](https://explorerea.com/wp-content/uploads/2022/06/Photoshop_2021_Version_2241.pdf) [https://www.hoursmap.com/wp](https://www.hoursmap.com/wp-content/uploads/2022/06/Adobe_Photoshop_CC_2019_Version_20_With_License_Key__Download_April2022.pdf)[content/uploads/2022/06/Adobe\\_Photoshop\\_CC\\_2019\\_Version\\_20\\_With\\_License\\_Key\\_\\_Download\\_April2022.pdf](https://www.hoursmap.com/wp-content/uploads/2022/06/Adobe_Photoshop_CC_2019_Version_20_With_License_Key__Download_April2022.pdf) <http://archlooks.com/photoshop-2022-product-key-and-xforce-keygen-download/> <https://gracepluscoffee.com/photoshop-2021-crack-with-serial-number-for-pc/> [https://ideaboz.com/wp](https://ideaboz.com/wp-content/uploads/2022/07/Adobe_Photoshop_2021_Version_2242_Keygen_Crack_Serial_Key__Torrent_Updated.pdf)[content/uploads/2022/07/Adobe\\_Photoshop\\_2021\\_Version\\_2242\\_Keygen\\_Crack\\_Serial\\_Key\\_\\_Torrent\\_Updated.pdf](https://ideaboz.com/wp-content/uploads/2022/07/Adobe_Photoshop_2021_Version_2242_Keygen_Crack_Serial_Key__Torrent_Updated.pdf) <https://www.cameraitacina.com/en/system/files/webform/feedback/lylella38.pdf> <https://educa.neurolabbo.com/blog/index.php?entryid=4187> <https://wanoengineeringsystems.com/photoshop-2021-version-22-3-crack-exe-file-free-download-win-mac/> <https://world-online.co.za/advert/adobe-photoshop-2021-version-22-3-1-product-key-and-xforce-keygen-incl-product-key-for-pc/>